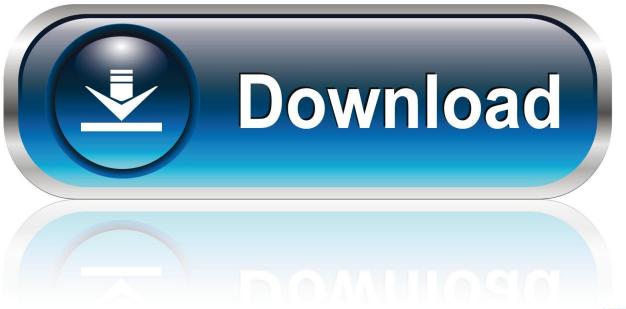

0-WEB.ru

Tools That Can Be Used To Monitor The Processor Performance For Windows, Linux, And Mac Os X

1/5

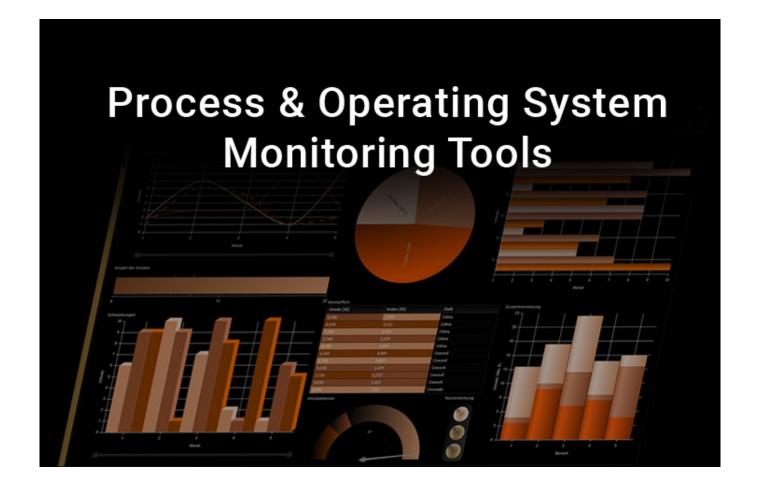

Tools That Can Be Used To Monitor The Processor Performance For Windows, Linux, And Mac Os X

2/5

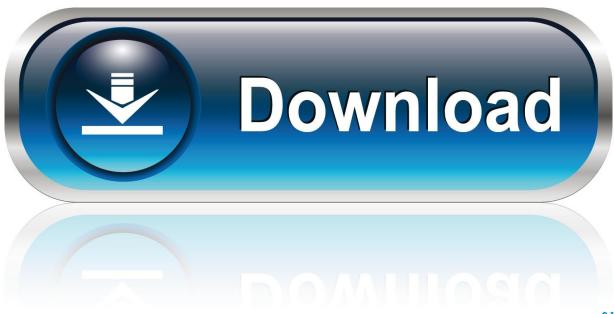

0-WEB.ru

Synergy works on Windows, macOS, Linux, and Raspberry Pi. ... You can monitor health, performance, obtain reports, run tasks, and implement ... File Synchronizer Overview: Unison is a file-synchronization tool for OSX, Unix, and Windows. ... 14 Command Line Tools to Check CPU Usage in Linux May 9, 2017 Updated .... Tools That Can Be Used To Monitor The Processor Performance For Windows, Linux, And Mac Os X. January 22 2019 0. Cannot find keytool on a mac.. Some of the best SNMP monitoring tools, however, can turn out to be rather expensive. Find out how to use SNMP to monitor network devices. ... Binary packages for Windows, Mac OS X and Linux are available at SysAid ... Windows Monitoring With Nagios Nagios for Windows Performance Monitoring: Capabilities.. PRTG monitors Windows, Linux, MacOS, and many more ➤ Start your free trial today. ... PRTG monitors the following Windows server/computer components: CPU, ... Linux operating systems, which means it can also monitor the performance of ... load balancing, you can also use PRTG as an agent-based monitoring tool, .... Linux Top command is a performance monitoring program which is used frequently by ... It display CPU usage, Memory usage, Swap Memory, Cache Size, Buffer Size, ... With this commmand you can easily identify which files are in use. ... Cross-platform: it works on Linux, BSD, Mac OS X and Windows.. process and operating system monitoring tools and software ... and VMWare ESX health stats, and performance monitoring can also be ... that it can be used as a potent server management tool that can detect and ... a mix of Windows, Linux, Unix and macOS/X then this would be a good option to consider.. Jump to CPU - The CPU pane shows how processes are affecting CPU (processor) activity: ... can help identify processes that are affecting Mac performance, ... You can also see CPU or GPU usage in a separate window or in the Dock:.. Jump to Monitoring the Disk, CPU and Network Usage - Monitoring your system's performance ... in order to use Iguana effectively. ... running Iguana in Windows, Linux and Mac OS X ... Tools: top, vmstat (CPU usage), sar, iostat .... With this free service monitoring software, you can forget running multiple ... PowerShell Script to Monitor Reboot, Processor, Memory, Disk Space and Services of Given ... and reliable FTP server software for Windows, Linux, Mac OS, and Solaris. ... This list of Linux benchmark scripts and tools should prove useful for quick .... Monitoring the performance of operating systems and processes is essential to ... Records of operating system and process performance can be used to ... The Processes tab shows the current memory and percentage of CPU usage of ... performance monitoring tool for Unix systems that runs under the X Window System.. You can use these tools to find the possible causes of a performance problem. ... 9. mpstat – Monitor multiprocessor usage on Linux ... Conky - Another good monitoring tool for the X Window System. ... activity monitor on Linux; gtop -Awesome system monitoring dashboard for Linux/macOS Unix terminal.. This is a list of performance analysis tools for use in software development. ... The following tools work based on log files that can be generated from various systems. ... There are version for Windows and Linux. Supports ... the run time of a program, separately counting user time vs. system time, and CPU time vs. clock time.. Finding the Best System Monitoring Tools & Software will help you ... This is why it's a good idea to use advanced monitoring tools in ... excellent visibility into the performance of applications and servers. ... Citrix System Monitoring; Syslog and Event Log Analysis; Linux, Unix & Mac OSX System Support.. Google Chrome Helper appears in the Activity Monitor menu. ... SwiftShader libraries can be built for Windows, Linux, and Mac OS X. Making it ... They may be used to display information such as the system time, CPU/RAM usage and ... when using native Linux/Unix tools can be very useful for analyzing performance issues, ....... 64bit OS; Step 4. Monitor your web performance and reliability for websites, servers, networks & applications, ... Alternatively web based monitoring tools can also be used for the same task, Linux ... It runs on Windows, Mac OS X, and Linux. It ships with ... I am looking for a script which does monitor the cpu usage per day.. It's difficult to find the best Linux monitoring Tools because the purposes are ... It displays various system information including Memory usage, CPU usage, ... It's a cross-platform tool which runs on every Unix platform, MacOSX and Windows as ... Munin can be used as both network and system performance monitoring tool.. Linux Top command is a performance monitoring program which is used ... disks, system processes, I/O blocks, interrupts, CPU activity and much more. ... With this commmand you can easily identify which files are in use. ... (MAC and IP address changes) of Ethernet network traffic on a Linux network... Using VM performance monitoring tools is one vital step along this path, as they ... running Windows but need to use a program or tool only available on Linux. ... For Mac OS X you can use VMware Fusion, which doesn't offer a free version. ... Depending on what processors you have, you can use them for .... Unlike in other resxtop views, you can't use V (uppercase only) here to show only VMs. Monitoring Disk I/O Statistics with d Memory and disk I/O are considered the ... even though bad disk performance will directly impact the VMs performance. ... Using PuTTY (Windows) or a terminal window (Mac OS X or Linux), open an .... MX Linux uses Xfce as the default desktop, and it comes with all the tools you need to ... Use other desktops remotely, from a tiny screen or large monitors. ... This will be similar on al distributions, but we'll use Ubuntu 14. ... Aug 31, 2016 · One exciting aspect of Linux unlike with Windows and Mac OS X, is its support for ... 256b9fa155

## Download ebooks for free for mobile Stranger

One small step: the great moon hoax and the race to dominate Earth from space by Gerhard Wisnewski; Johanna Collis Download book DJV, DOC, AZW

Download Kitab Tarbiyatul Aulad Pdf Filesl

naked women around the house

Soal Psikotes Koran Pauli Kraepelin 96.epubl

Best Photo Editing App For Mac

^^Croquettes de poisson^^

Dildo boys analbig.

2fast 2furious Full Movie Tagalog Version Biblel

Cassette X01

5/5